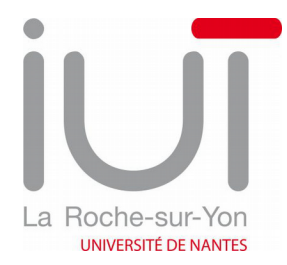

## Projet écriture vidéo :

Vidéo promotionnelle du département Information-Communication de la Roche-sur-Yon

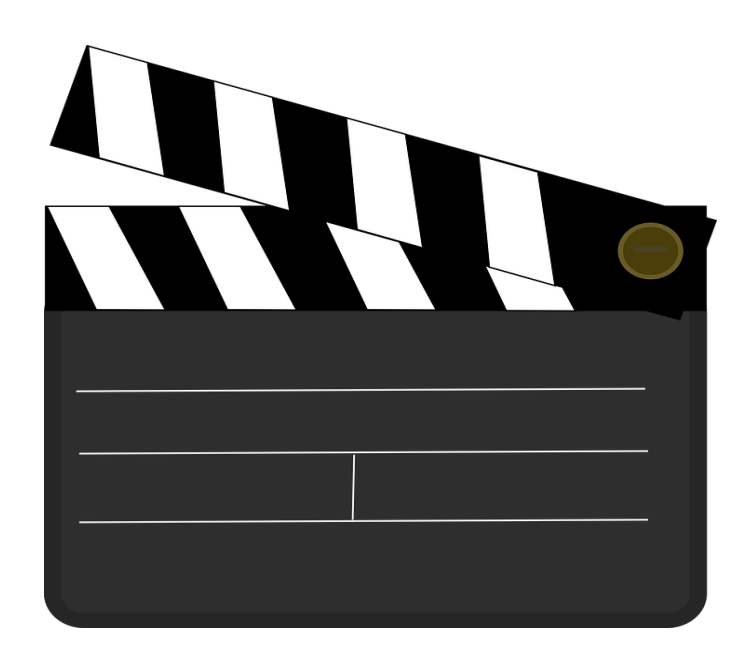

BRAQUE Maëlys, DEVERNOIS, Corentin, PETROFF Léna, ROUILLARD Lisa 2018-2019, Atelier Projet écriture vidéo M. Poupet

# Table des matières

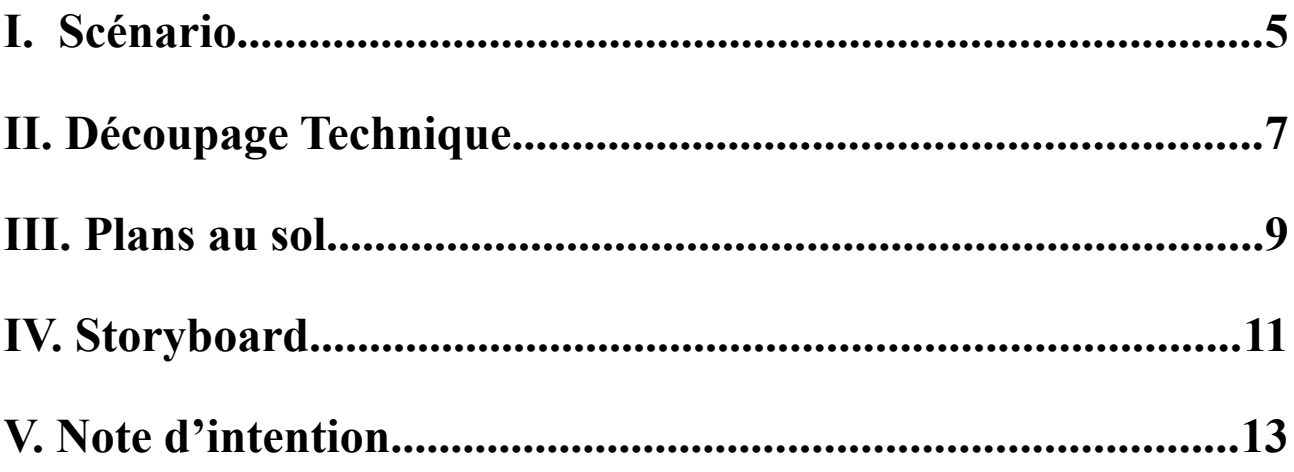

# <span id="page-4-0"></span>I. Scénario

### Séquence 1: Ext/nuit. dans l'espace.

Introduction de la vidéo, bus Impuls'Yon en fusée.

Notre personnage principal est dans un bus Impuls'Yon qui descend tout droit de l'espace jusqu'au campus universitaire de la Courtaisière.

## Séquence 2: Ext/jour. Arrivée au campus de la Courtaisière

La fusée Impuls'Yon arrive à l'arrêt de bus Courtaisière. Notre personnage principal, un jeune garçon, descend du bus. Une fois descendu, il met son casque puis allume sa musique : *Lemon Tree de Foo'ls Garden (cette musique sera la bande son de toute la vidéo).*

### Séquence 3 : Ext/jour. Découverte du campus de la Courtaisière

Le personnage principal se déplace sur le rythme de la musique en disparition/apparition jusqu'à la BU.

En même temps que le personnage se déplace, d'autres personnes apparaissent et disparaissent (de la même façon que le personnage principal) avec des pancartes en indiquant "département GB", "département RT", etc.

Puis, le personnage principal claque des pieds ce qui lui permet de partir de la BU et d'arriver devant l'amphi A "comme par magie".

## Séquence 4 : Int/jour. Amphi A

Le personnage entre dans l'amphi A pendant un cours de M. Jahjah et reste à l'entrée. Des élèves suivent le cours de sémiologie et brandissent des pancartes avec "Cours de sémiologie avec Monsieur JahJah, étude des signes" écrit dessus.

## Séquence 5: Int/jour. Hall Bâtiment B

Le personnage sort de l'amphi A et sent une odeur de pain aux chocolat. Il se précipite comme un personnage de Cartoon (façon de courir humoristique, dessins de cartoon animés, etc.) vers la cafétéria.

## Séquence 6 : Int/jour. Cafétaria

Une fois entré dans la cafétéria, le personnage principal achète un pain au chocolat avec sa carte Izly, puis repart.

#### Séquence 7 : Int/jour. Hall du Rdc du département Info-Com

En sortant de la cafétéria, le personnage rentre dans le hall du 2e étage du département Info-Com. Il passe devant le bureau Air Ic pour aller dans la salle Aquarium. On s'arrête devant le bureau Air Ic, alors que le personnage principal se dirige vers l'aquarium.

#### Séquence 8 : Int/jour. Aquarium

On rentre dans la pièce. Un jeune homme est placé devant un four micro-onde qui fonctionne. D'autres étudiants sont en train de travailler sur des ordinateurs sur les tables. Il tend la main vers la porte du four, sort une assiette chaude. Il s'éloigne du micro onde et sort de la pièce.

#### Séquence 9 : Int/jour. Salle à manger Info-Com

Le garçon se rapproche d'une table où d'autres étudiants sont en train de manger. Il s'assit devant la caméra tout en riant, il se met à manger tout en discutant. On le quitte et l'on rejoint l'escalier (le haut). Une jeune fille finit de monter les escaliers, elle se dirige vers la 203.

#### Séquence 10 : Int/jour. Couloir Bâtiment Info-Com. 1er étage.

Dans le couloir, des élèves sont en train de réaliser une vidéo, la caméra, le pied, la perche sont tenus par 3 étudiants, plus un qui se fait filmer.

#### Séquence 11 : Int/jour .Salle Mac 203

La jeune fille entre dans la salle mac, un cours de PAO a lieu avec M. Mizio. On la suit. Des élèves brandissent des pancartes "Cours de Pao avec Monsieur Mizio". La jeune fille va s'asseoir derrière un mac, à côté de son groupe de travail et se met à discuter puis à jouer des clics sur la souris. On se dirige vers la salle derrière la 203. D'autres étudiants sont en train de travailler sur une mise en page InDesign. On montre leur travail puis on sort de la salle.

#### Séquence 12 : Ext/jour. escalier extérieur

On sort par la porte à droite de la salle 203, on descend les escaliers extérieurs en croisant Mme. Paque et Delphine qui discutent. Des élèves brandissent des pancartes avec "Cheffe de département, Claudine Paque" & "Secrétaire, Delphine Lemaitre". On continue de descendre les escaliers pour se retrouver devant la porte du bas. On rentre.

#### Séquence 13 : Int/jour. cours M. Goudeau dessinateur

On rentre dans une salle de cours où M. Goudeau présente un cours avec un dessinateur. Les élèves tiennent des pancartes afin de présenter le cours et le professeur. Le dessinateur explique au tableau son métier en faisant des démonstrations. On traverse la salle en sortant par l'autre porte.

#### Séquence 14: Int/jour Couloir rez-de-chaussée Bâtiment Info-Com

On sort de la salle et on se dirige vers l'escalier du premier étage. L'élève du début descend des escaliers pour aller au rez-de-chaussez et rentre dans le cadre. On suit donc le garçon qui se dirige vers le bus en sortant par la porte d'entrée centrale du département.

# <span id="page-8-0"></span>II. Découpage Technique

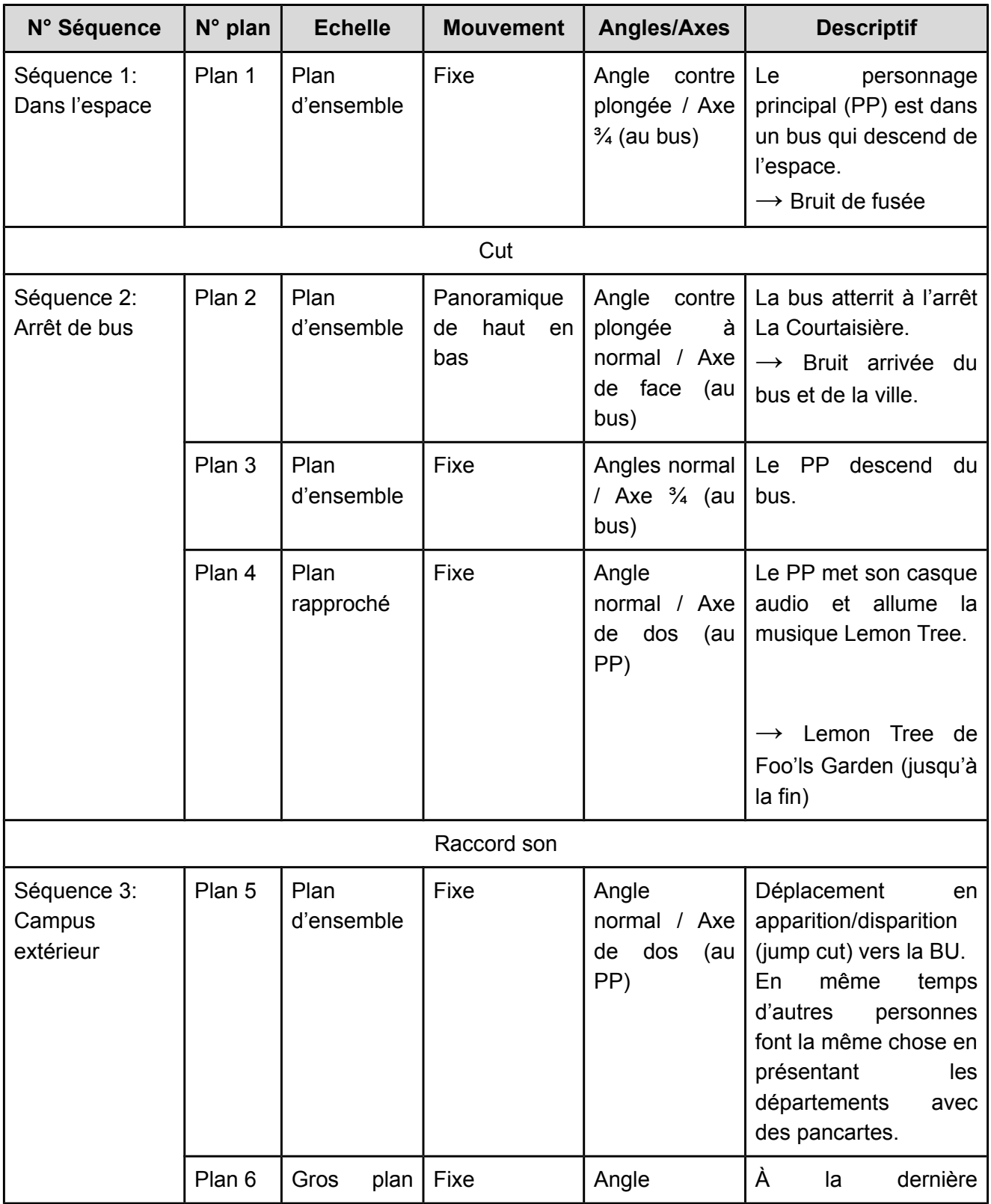

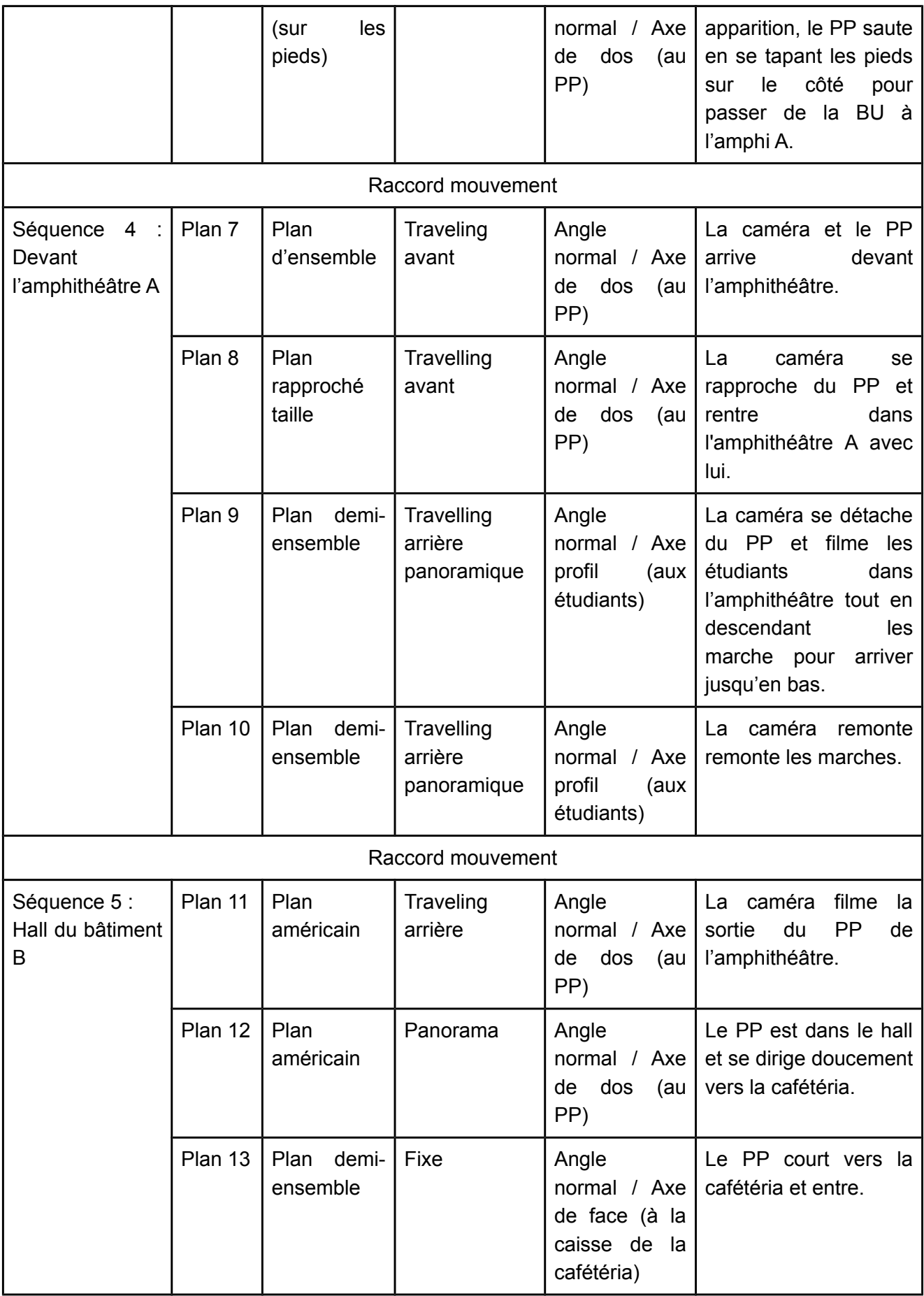

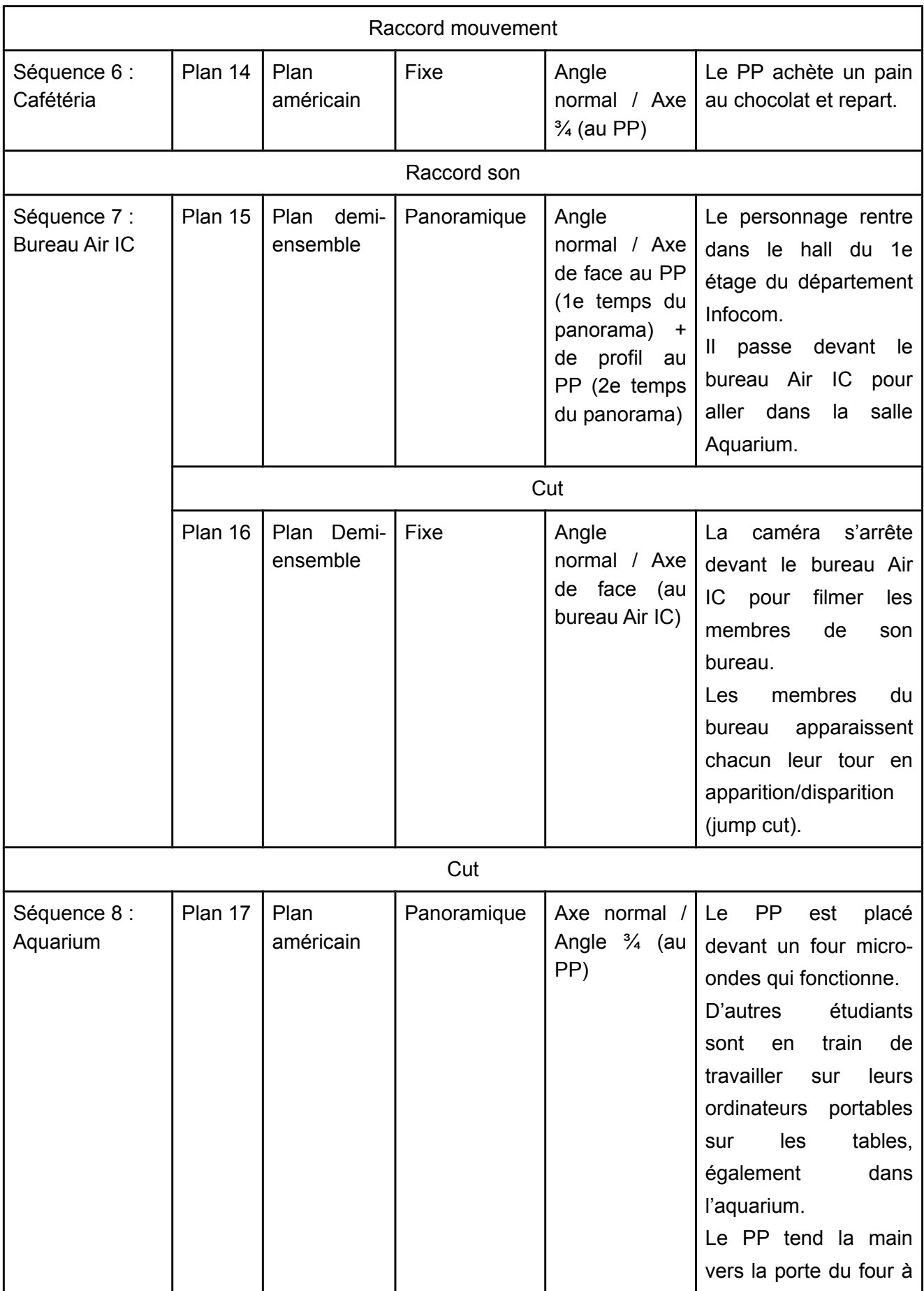

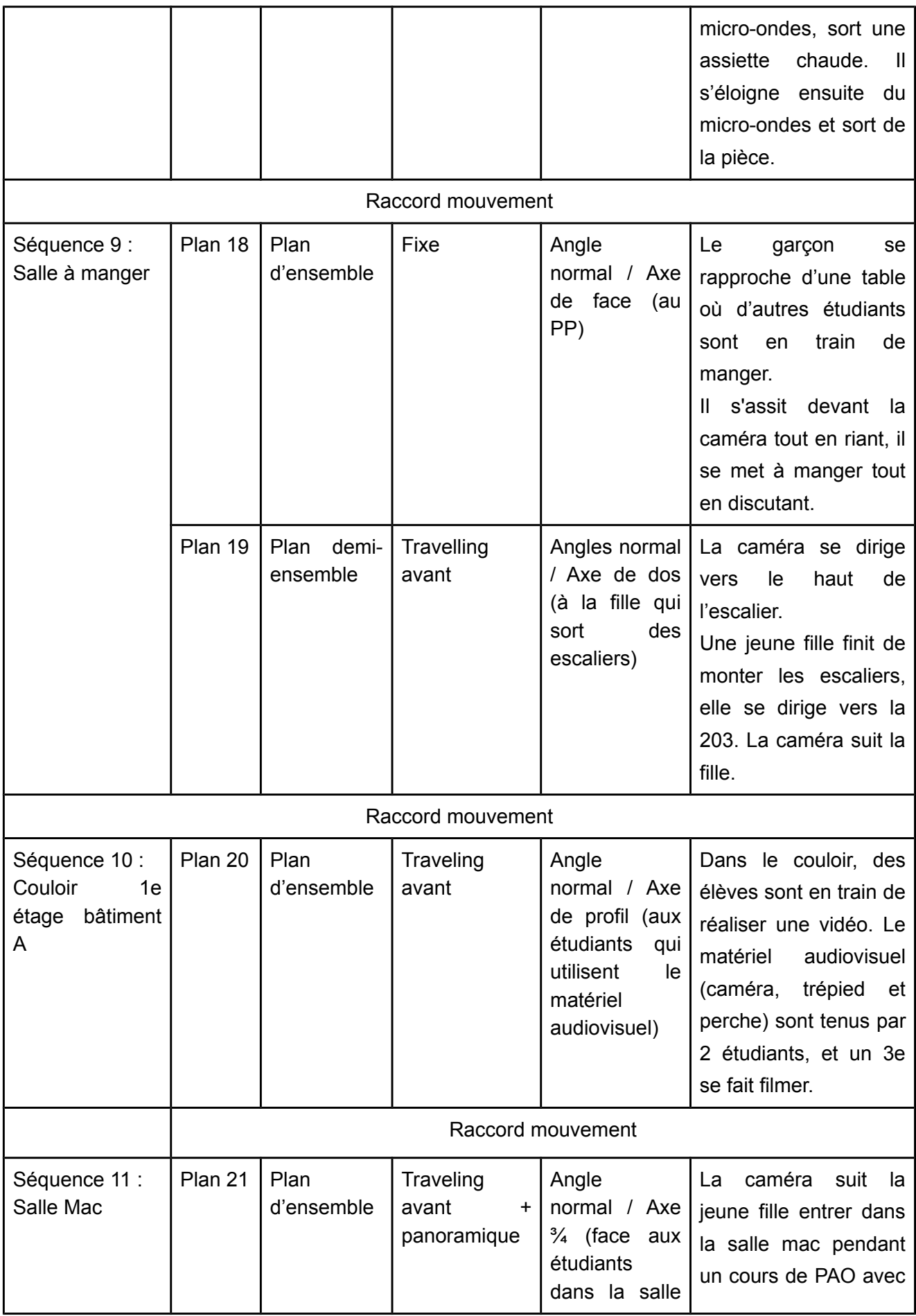

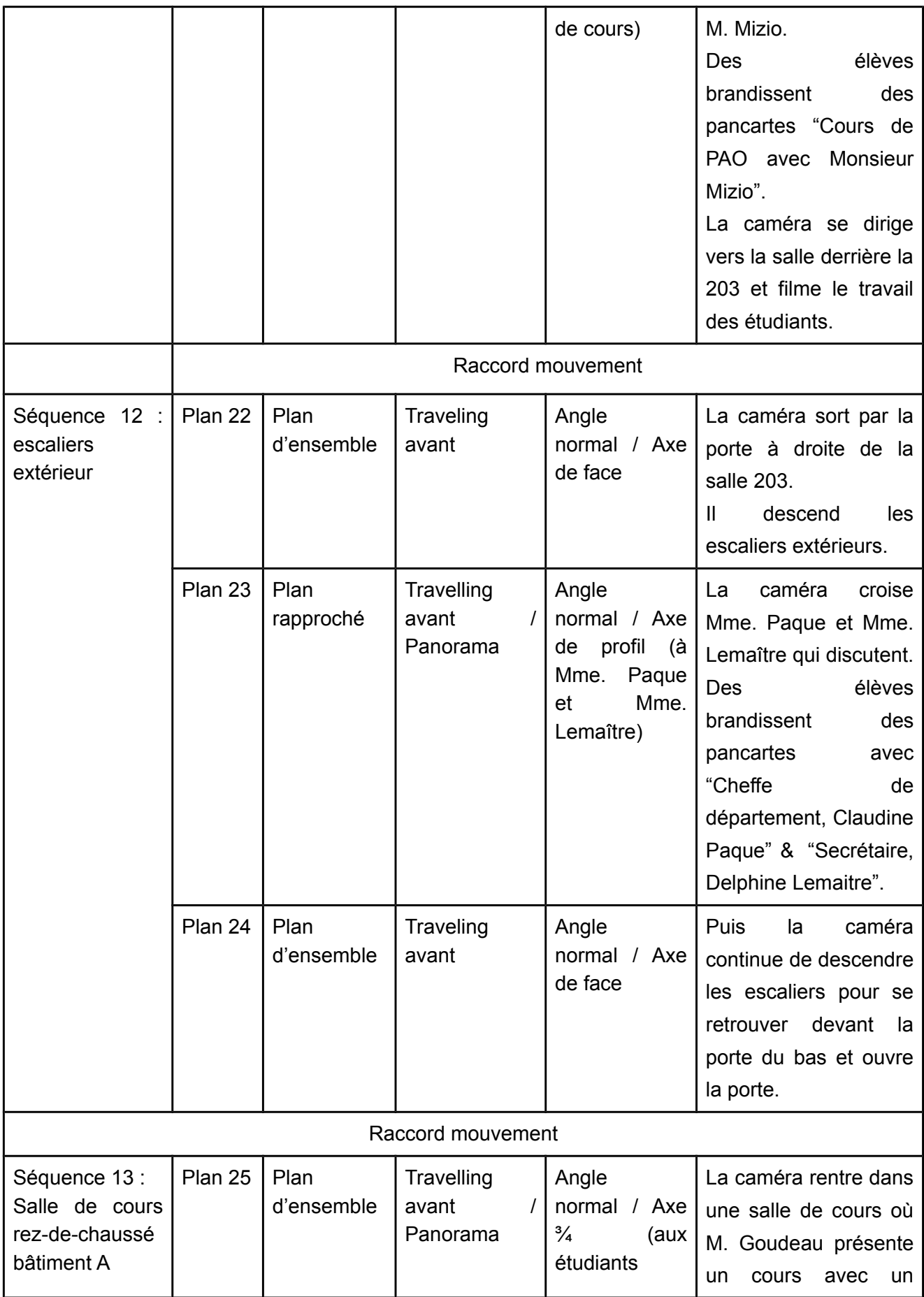

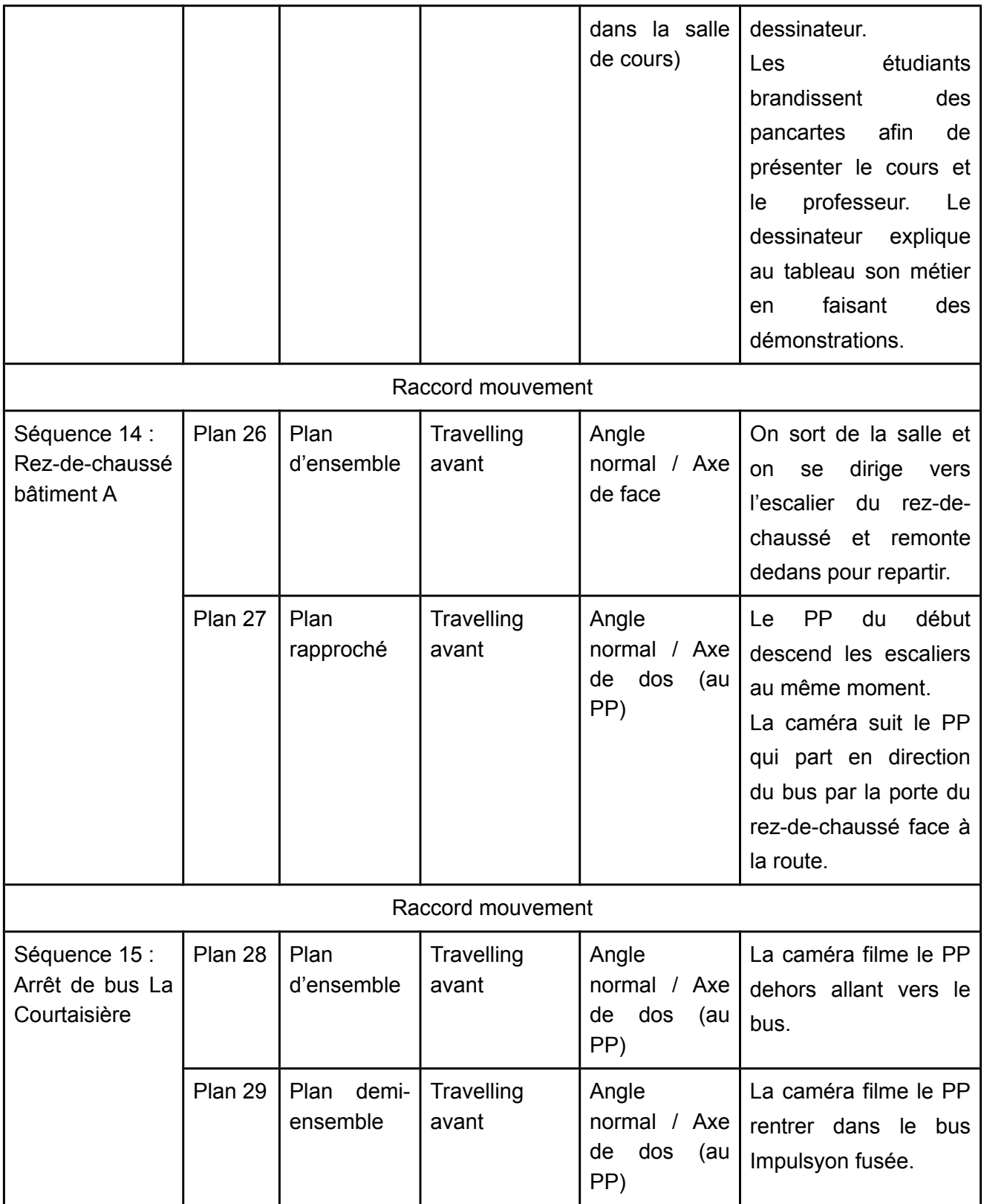

## <span id="page-14-0"></span>III. Plans au sol

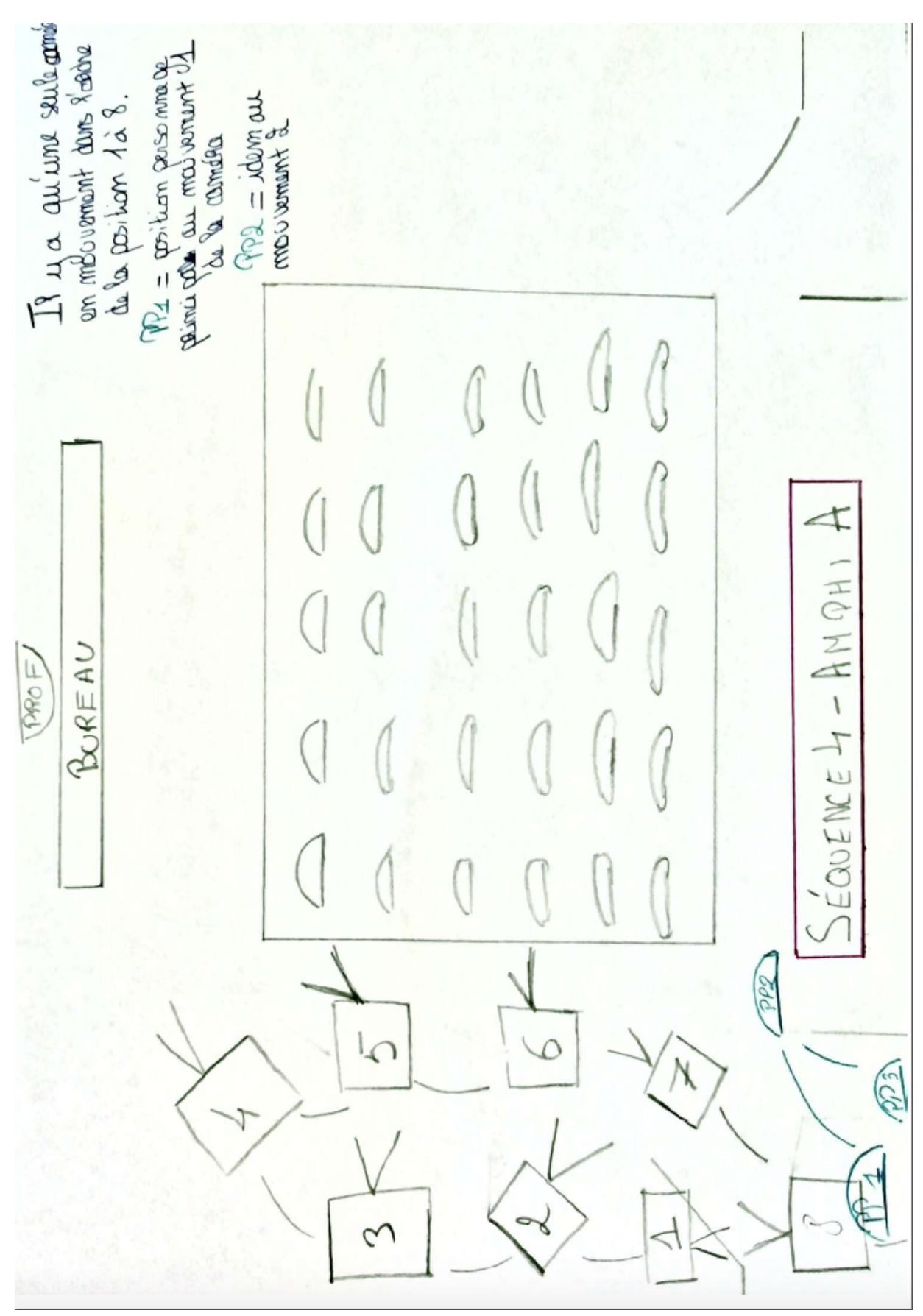

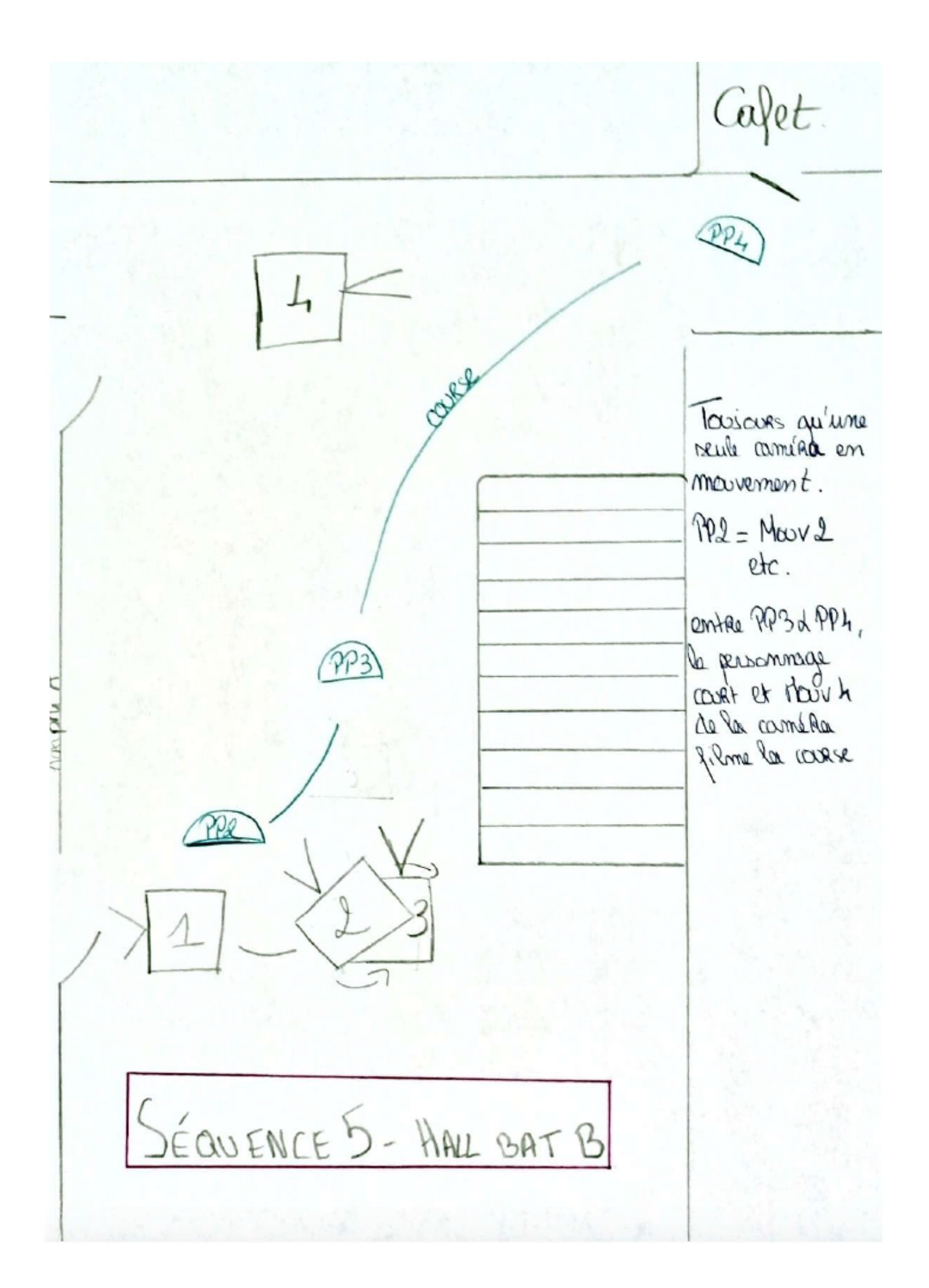

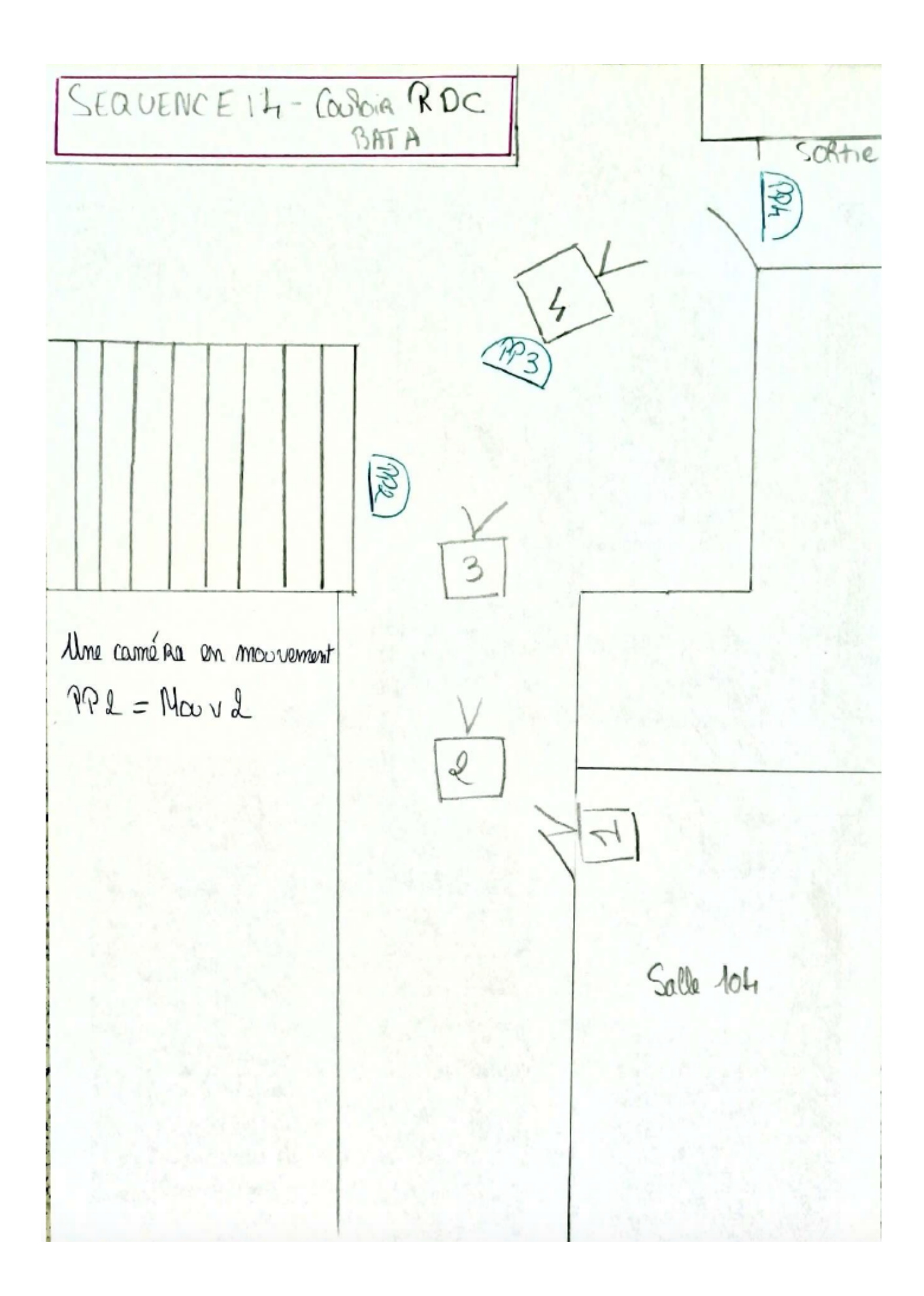

# <span id="page-18-0"></span>IV. Storyboard

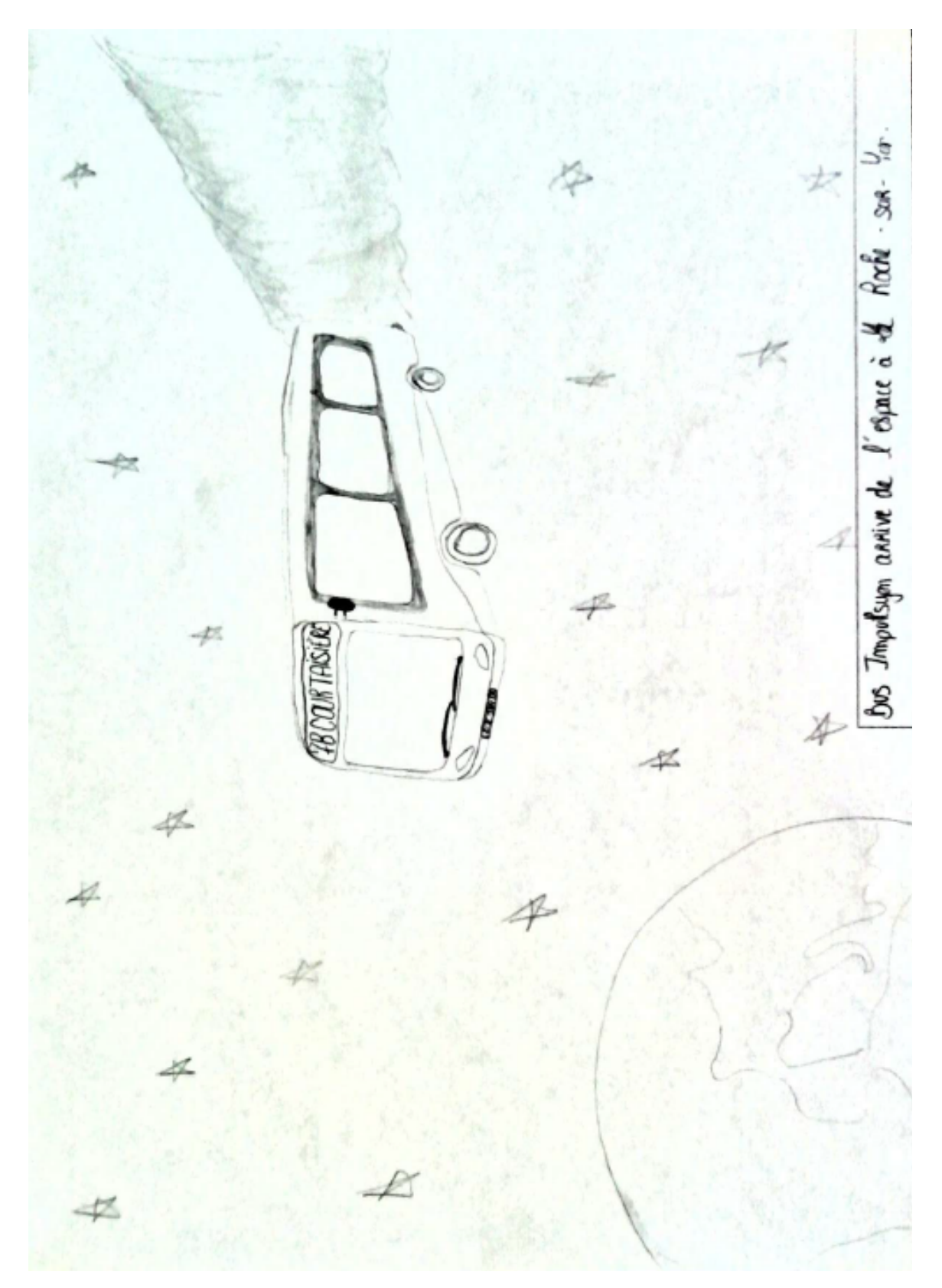

Séquence « dans l'espace » : Plan $1$ 

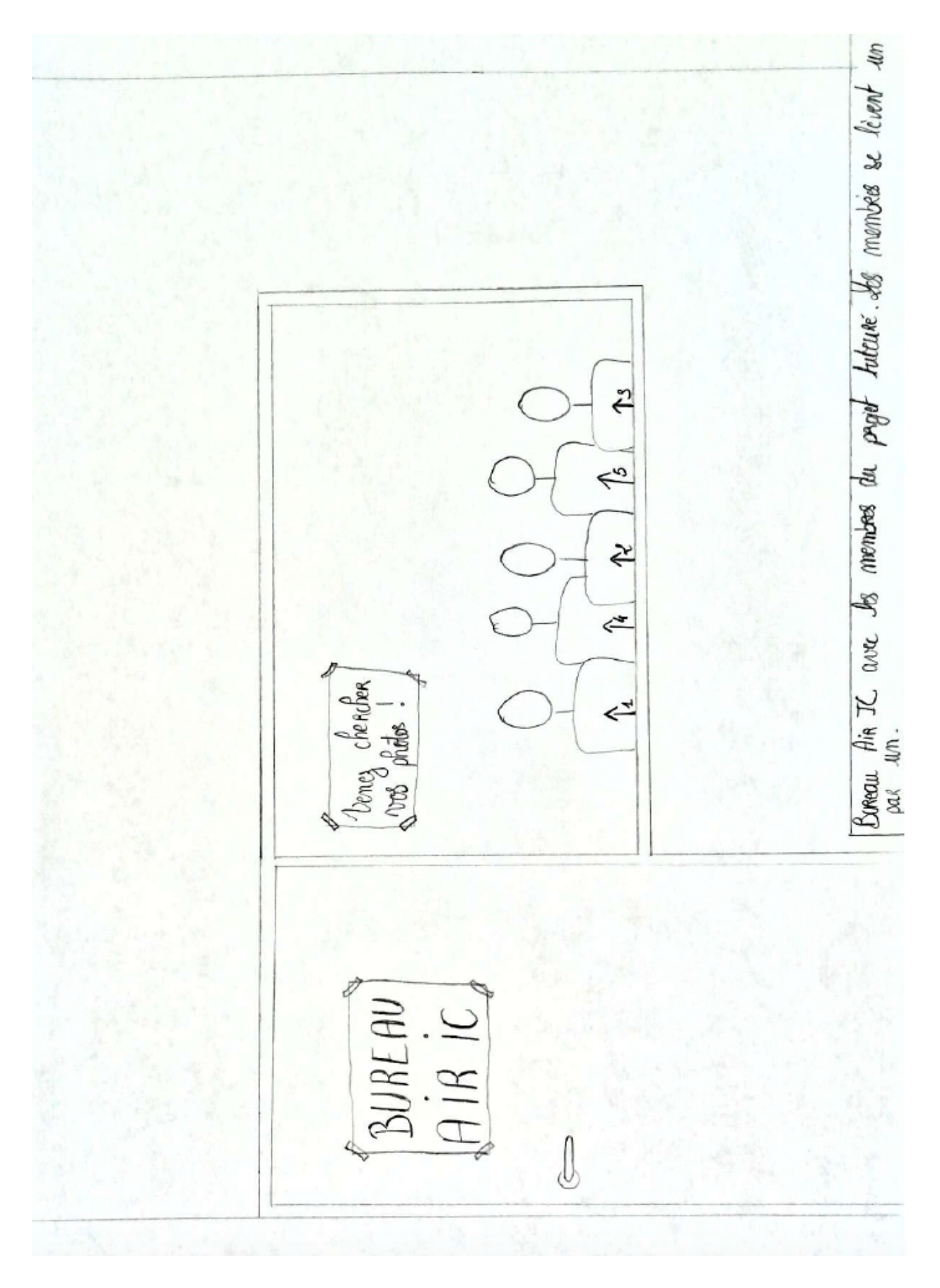

Séquence 7 : « Bureau Air IC » : Plan $16$ 

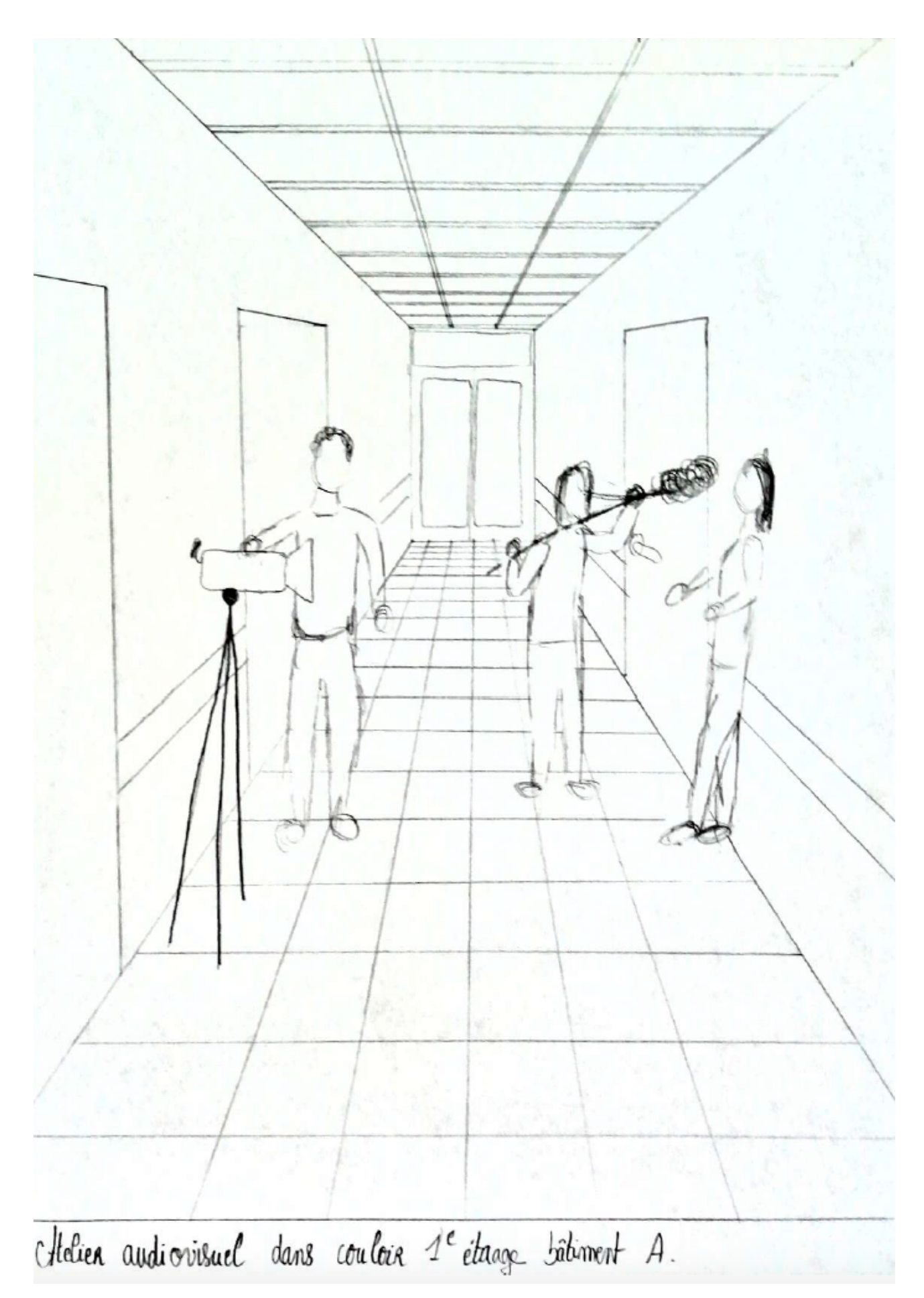

Séquence : « Couloir 1e étage bâtiment  $\mathbf{A}$  » : Plan  $20$ 

# <span id="page-22-0"></span>V. Note d'intention

Ce court métrage « *Bienvenue au campus de La Courtaisière »* fait découvrir la vie quotidienne des élèves du département Information-Communication sur le campus de La Courtaisière de façon enjouée et représentative du dynamisme de la formation.

La visite du campus se fait par différents lieux phares, à savoir : arrêt de bus « Courtaisière », allée extérieure principale du campus, bibliothèque universitaire, hall bâtiment B, amphithéâtre A, cafétéria, premier étage bâtiment A, bureau Air IC, aquarium, salle de cours, couloir & rez-de-chaussez bâtiment A, salle Mac.

La visite de ces lieux permet à la personne qui regarde la vidéo de visualiser les endroits qu'un étudiant info com côtoie tous les jours.

La durée de la visite du campus de La Courtaisière durera environ 3 minutes.

Cette vidéo est à destination des futurs étudiants intéressés par le département Information-Communication. C'est pourquoi on utilise des effets ludiques, comme la dynamique de la musique ou encore l'identification du spectateur, en suivant deux personnes de sa tranche d'âge tout au long de la vidéo.

Pour les choix techniques, il y aura une seule caméra qui filmera le clip vidéo sous plusieurs séquences et plans.

Les mouvements de la caméra (fixes, panoramiques et travellings) permettent de simuler la vision d'un étudiant. La caméra est donc personnifiée et la personne qui regarde la vidéo s'imagine d'autant plus au sein de l'IUT. Cependant les prises fixes évitent le surplus de mouvements et favorise la stabilité de l'action.

Nous usons en grande majorité d'angles normaux car cette vidéo est purement informative, on ne cherche donc pas à montrer une domination qui serait provoqué par un angles en contre-plongé.

Les axes choisis (de face, de profil, de dos et de  $\frac{3}{4}$ ) créés une proximité avec les étudiants filmés.

Les échelles de plan utilisées (gros plan, plan rapproché, plan américain, plan de demi-ensemble et plan d'ensemble) permettent de mettre en évidence certains détails plutôt que d'autres. Les plans larges montrent l'environnement du campus et des bâtiments. Les plans rapprochés ou même resserrés montrent le matériel (salle mac ou audiovisuel) et permettent de s'immerger dans le département info com.

Le tout apporte un dynamisme au clip vidéo en plus de la musique.

De plus, deux types de raccords sont effectués : raccords mouvement et raccords son. Ils donnent de la fluidité à la vidéo.